# *Alphabetical Object Reference*

**Anchor** the target of a hypertext link

# *Availability*

Client-side JavaScript 1.2

## *Inherits From*

**HTMLElement** 

# *Synopsis*

*document.anchors[i]* document.anchors.length

# *Properties*

Anchor inherits properties from HTMLElement and also defines or overrides the following:

### *name*

The name of an anchor.

## *text*

The text of an anchor. Navigator 4.

*x*

The X-coordinate of an anchor. Navigator 4.

*y*

The Y-coordinate of an anchor. Navigator 4.

*Applet* an applet embedded in a web page

# *Availability*

Client-side JavaScript 1. 1

## *Synopsis*

*document.applets[i] document.appletName*

## *Properties*

The properties of an Applet object are the same as the public fields of the Java applet it represents.

## *Methods*

The methods of an Applet object are the same as the public methods of the Java applet it represents.

## *Area* see Link

# *Arguments*

arguments and other properties of a function

# *Availability*

Core JavaScript 1. 1; ECMA-262; only defined within a function body

## *Synopsis*

*arguments*

# *Properties*

*callee*

The function-that is currently running. JavaScript 1.2; ECMA-262.

## *caller*

The calling context. Navigator 4.

## *length*

The number of arguments passed to a function.

*Array* built-in support for arrays

## *Availability*

Core JavaScript 1. 1; enhanced by ECMA-262; enhanced in Navigator 4. Array functionality is available in JavaScript 1. 0, but the Array object itself is not supported by Navigator 2.

### *Constructor*

new Array ( ) new Array (size) new *Array(element0, element1, elementn)*

## *Properties*

*length*

The size of an array. JavaScript 1.1, Internet Explorer 3; ECMA-262.

## *Methods*

*concat(value , . . .)* Concatenate arrays. JavaScript 1.2.

*join(separator)*

Concatenate array elements to form a string. JavaScript 1.1; ECMA-262.

### *pop( )*

Remove and return the last element of an array. Navigator 4.

*push(value,* . . . .

Append elements to an array. Navigator 4.

*Reverse( )*

Reverse the elements of an array. JavaScript 1.1; ESMA-262.

## *shift ( )*

Shift array elements down. Navigator 4.

*slice(start, end)*

Return a portion of an array. JavaScript 1.2.

## *sort(orderfunc)*

Sort the elements of an array. JavaScript 1.1; EC@-262.

*splice(start, deleteCount, value,... )* Insert, remove, or replace array elements. Navigator 4.

ToString( ) Convert an array to a string. JavaScript 1.1; ECMA-262.

unshift(value .... ) Insert elements at the beginning of an array. Navigator 4.

**Boolean** Support for Boolean values

## *Availability*

Core JavaScript 1. 1; ECMA-262

## *Constructor*

// Constructor function new *Boolean(value)* // Conversion function *Boolean(value)*

## *Methods*

ToString( ) Convert a Boolean value to a string.

*Button* **a** graphical pushbutton

## *Availability*

Client-side JavaScript 1.0; enhanced in JavaScript 1. 1

## *Inherits From*

Input, HTMLElement

## *Synopsis*

*form.name* form.elements[i]

## *Properties*

Button inherits properties from Input and HTMLElement and also defines or overrides the following:

v a 1 u e The text that appears in a Button.

## *Methods*

Button inherits methods from input and HTMLEtement.

## *Event Handlers*

Button inherits event handlers from Input and HTMLElement and also defines or overrides the following:

 $O$  n c  $\ln c$  k

The handler invoked when a Button is clicked.

*Checkbox* a graphical checkbox

## *Availability*

Client-side JavaScript 1.0; enhanced in JavaScript 1. I

## *Inherits From*

Input, HTMLElement

## *Synopsis*

**//** A single checkbox with a unique name *form.name* form.elements[il // A group of checkboxes with the same name *form.name[il*

## *Properties*

Checkbox inherits properties from Input and HTMLElement and also defines or overrides the following:

### *checked*

Whether a Checkbox is checked.

## *defaultChecked*

The initial state of a Checkbox.

### *v a I u e*

The value returned when a form is submitted.

## *Methods*

Checkbox inherits the methods of Input and HTMLElement.

## *Event Handlers*

Checkbox inherits event handlers from Input and HTMLElement and also defines or overrides the following:

### *o n c l i c k*

The handler invoked when a Checkbox is selected.

*Crypto* cryptography-related resources

## *Availability*

Client-side Navigator 4.04 and later

## *Synopsis*

*crypto*

## *Functions*

*crypto.random(numbytes)* Generate random byte strings.

*crypto.signText(text, CASelection, allowedCA* ...) Ask the user to digitally sign text.

*Date* manipulate dates and times

## *Availability*

Core JavaScript 1.0; enhanced by ECMA-262

## *Constructor*

new Date( ); *new Date(milliseconds)* new *Date(datestring);* new *Date(year, month, day, hours, minutes, seconds, ms)*

## *Methods*

Note that unlike most JavaScript objects, the Date object has no properties that can be read and written directly; instead, all access to date and time fields is done through methods:

*getDate( )* Return the day of the month. JavaScript 1.0; ECMA-262.

*getDay*( ) Return the day of the week. JavaScript 1.0; ECNIA-262.

*getFullYear*( )

Return the year (local time). JavaScript 1.2; ECMA-262.

*getHours*( )

Return the hours field of a Date. JavaScript 1.0; ECMA-262,

*getMilliseconds*( )

Return the milliseconds field of a Date (local time). JavaScript 1.2; ECMA-262.

#### *getMinutes*( )

Return the minutes field of a Date. JavaScript 1.0; ECMA262.

## *getMonth*( )

Return the month of a Date. JavaScript 1.0; ECMA-262.

## *getSeconds*( )

Return the seconds field of a Date. JavaScript 1.0; ECMA-262.

## *getTime*( )

Return a Date in milliseconds. JavaScript 1.0; ECMA-262.

## *getTimezoneOffset*( )

Determine the offset from GMT. JavaScript 1.0; ECMA-262.

## *getUTCDate*( )

Return the day of the month (universal time). JavaScript 1.2; ECNM-262.

## *getUTCDay*( )

Return the day of the week (universal time). JavaScript 1.2; ECMA-262.

## *getUTCFullYear*( )

Return the year (universal time). JavaScript 1.2; ECMA262.

## *getUTCHours*( )

Return the hours field of a Date (universal time). JavaScript 1.2; ECMA-262.

## *getUTCMilliseconds*( )

Return the milliseconds field of a Date (universal time). JavaScript 1.2; ECNM-262.

## *getUTCMinutes*( )

Return the minutes field of a Date (universal time). JavaScript 1.2; ECMA-262.

## *getUTCMonth*( )

Return the month of the year (universal time). JavaScript 1.2; ECMA-262.

## *getUTCSeconds*( )

Return the seconds field of a Date (universal time). JavaScript 1.2; ECNM-262.

## *getYear*( )

Return the year field of a Date. JavaScript 1.0; ECMA-262; deprecated in JavaScript 1.2 in favor of *getFullYear* ( )

## *setDate(day\_of\_month)*

Set the day of the month. JavaScript 1.0; ECMA-262.

## *setFullYear(year)*

Set the year (local time). JavaScript 1.2; ECMA-262.

*setHours (hours)*

Set the hours field of a Date. JavaScript 1.0; ECMA-262.

### *setMilliseconds(millis)*

Set the milliseconds field of a Date (local time). JavaScript 1.2; ECNiA-262.

*setMinutes(minutes)*

Set the minutes field of a Date. JavaScript 1.0; ECMA-262.

### *setMonth(month)*

Set the month field of a Date. JavaScript 1.0; ECMA-262.

*setSeconds(seconds)*

Set the seconds field of a Date. JavaScript 1.0; ECMA-262.

*setTime(milliseconds)*

Set a Date in milliseconds. JavaScript 1.0; ECMA-262.

```
setUTCDate(day_of_month)
```
Set the day of the month (universal time). JavaScript 1.2; ECMA-262.

*setUTCFullYear(year)*

Set the year (universal time). JavaScript 1.2; ECMA-262.

*setUTCHours(hours)*

Set the hours field of a Date (universal time). JavaScript 1.2; ECMA-262.

*setUTCMilliseconds(millis)*

Set the milliseconds field of a Date (universal time). JavaScript 1.2; ECMA-262.

#### *setUTCMinutes(minutes)*

Set the minutes field of a Date (universal time). JavaScript 1.2; ECMA-262.

#### *setUTCMonth(month)*

Set the month (universal time). JavaScript 1.2; ECMA-262.

#### *setUTCSeconds(seconds)*

Set the seconds field of a Date (universal time). JavaScript 1.2; ECMA-262.

#### *setYear(year)*

Set the year field of a Date. JavaScript 1.0; ECMA-262; deprecated in JavaScript 1.2 in favor of *setFul1Yea r*

#### *toGMTString( )*

Convert a date to a universal time string. JavaScript 1.0; ECMA-262; deprecated in JavaScript 1.2 in favor of toUTCStringo.

#### *toLocaleString*( )

Convert a Date to a string. JavaScript 1.0; ECMA-262.

### *toString*( )

Convert a date to a string. JavaScript 1.0; ECMA-262.

### *toUTCString*( )

Convert a date to a string (universal time). JavaScript 1.2; ECNIA-262.

### *valueOf* ( )

Convert a date to a number. JavaScript 1.1; ECMA-262.

### *Static Methods*

#### *Date.parse(date)*

Parse a date/time string. JavaScript 1.0; ECMA-262.

*Date.UTC(year, month, day, hours, minutes, seconds, ms)* Convert a date specification to milliseconds. JavaScript 1.0; ECMA-262.

**Document** represents an HTML document

## *Availability*

Client-side JavaScript 1.0; enhanced in JavaScript 1. 1 and in Navigator 4 and Internet Explorer 4

### *Inherits From*

**HTMLElement** 

*Synopsis*

*window.document* document

## *Properties*

Document inherits properties from HTMLElement and also defines numerous properties. Navigator 4 and Internet Explorer 4 both define a number of incompatible Document properties, used mostly for DHTML; they are listed separately after the generic properties:

*alinkColor* The color of activated links.

*anchors[ ]*

The Anchors in a document. JavaScript 1.0; array elements are null prior to JavaScript 1.2.

*applets[ ]*

The applets in a document. JavaScript 1. 1.

*bgColor*

The document background color.

*cookie*

The cookie(s) of the document.

#### *domain*

The security domain of a document. JavaScript 1.1.

*embeds[ ]*

The objects embedded in a document. JavaScript 1.1.

## *fgColor*

The default text color.

## *forms [ ]*

The Forms in a document.

## *images [ ]*

The images embedded in a document. JavaScript 1.1,

## *lastModified*

The modification date of a document.

## *linkColor*

The color of unfollowed links.

## *links[ ]*

The Link objects in a document.

### *location*

The URL of the current document. JavaScript 1.0; deprecated in JavaScript 1.1 in favor of Document. URL.

*p l u g I n s [ ]*

The objects embedded in a document. JavaScript I.I.

*referrer*

The URL of the linked-from document. JavaScript 1.0; non-functional in Internet Explorer 3.

*title*

The title of a document.

## *URL*

The URL of the current document. jav2tScript I. I.

*vlinkColor*

The color of visited links.

# *Navigator 4 Properties*

*c l a s s e s* Define style classes.

*h e i g h t* The height of a document.

*i d s*

Define styles for individual tags,

*1ayers [ ]*

The layers contained in a document.

*tags*

Define styles for HTML tags.

*width*

The width of a document.

## *Internet Explorer 4 Properties*

*activeElement* Which input element has the focus.

*all[ ]*

All HTML elements in a document.

#### *charset*

The character set in use.

## *c h i l d r e n [ ]*

The child elements of the document.

### *defaultCharset*

The default character set of a document.

#### *expands*

Disallow new property creation.

#### *parentWindow*

The window of a document.

*readyState* The loading status of a document.

## *Methods*

Document inherits methods from HTMLElement and also defines some methods. Navigator 4 and IE 4 both define a number of incompatible Document methods, used mostly for DHTML; they are listed separately after the generic methods:

*clear ( )*

Clear a document. JavaScript 1.0; deprecated.

*close ( )* Close an output stream.

```
open(mimetype)
Begin a new document.
```
*write(value*.... ) Append data to a document. *writeln(value.... )* Append data and a newline to a document.

## *Navigator 4 Methods*

*captureEvents(eventmask)* Specify event types to be captured.

*contextual (style1, style2,...)* Define a contextual style. *getSelection( )* Return the selected text.

*releaseEvents(eventmask)* Stop capturing events. *routeEvent(event)* Pass a captured event to the next handler.

## *Internet Explorer 4 Methods*

*elementFromPoint(x, y)* Determine which HTML element is at a given point.

## *Event Handlers*

The <BODY> tag has *onLoad* and *onUnload* attributes. Technically, however, the *onLoad* and *onunLoad* event handlers belong to the Window object, rather than the Document object.

**Event** details about an event

## *Availability*

Client-side JavaScript; incompatible versions are supported by Navigator 4 and Internet Explorer 4

## *Synopsis*

**//** Event handler argument in Navigator 4 function handler (event) {... } // Window property in IE 4 *window.event*

## *Navigator* 4 *Properties*

### *data*

Data from a DragDrop event. Requires U n i v e r s a 1 - BrowserWrite privilege to set; requires Universal - BrowserRead privilege to read.

## *height*

The new height of a resized window or frame.

## *layerX*

The X-coordinate, within a layer, of the event.

## *1ayerY*

The Y-coordinate, within a layer, of the event.

## *modifiers*

Which modifiers keys are held down.

### *pageX*

The X-coordinate, within a page, of the event.

### *pageY*

The Y-coordinate, within a page, of the event.

### *screenX*

The screen X-coordinate of the event. JavaScript 1.2.

### *screenY*

The screen Y-coordinate of the event. JavaScript 1.2.

### *target*

The object on which the event occurred.

### *type*

The type of the event. JavaScript 1.2.

## *TYPE*

Static event type constants for bitmasks.

## *which*

Which key or mouse button was clicked.

#### *width*

The new width of a resized window or frame.

## *x*

The X-coordinate of the event within .t positioned element. JavaScript 1.2.

## *y*

The Y-coordinate of the event within a positioned element. JavaScript 1.2.

## *Internet Explorer* 4 *Properties*

## *altKey*

Whether the **ALT** key was pressed during an event.

## *button*

Which mouse button was pressed.

## *cancelBubble*

Stop event propagation.

## *clientX*

The X-coordinate, within a page, of the event.

## *clientY*

The Y-coordinate, within a page, of the event.

## *ctrlKey*

Whether the **CTRL** key was pressed during an event.

## *fromElement*

The object the mouse is moving from.

## *keyCode*

The Unicode encoding of the key typed.

## *offsetX*

The X-coordinate of the event, relative to the container.

## *offsetY*

The Y-coordinate of the event, relative to the container.

#### *reason*

Data transfer status.

#### *returnValue*

Specify a return value for the event handler.

#### *screenX*

The screen X-coordinate of the event. JavaScript 1.2.

### *screenY*

The screen Y-coordinate of the event. JavaScript 1.2.

## *shiftKey*

Whether the **SHIFT** key was pressed during an event.

### *srcElement*

The object on which the event occurred.

### *srcFilter*

The filter that changed.

### *toElement*

The object to which the mouse is moving.

### *type*

The type of the event. JavaScript 1.2.

### *x*

The X-coordinate of the event within a positioned element. JavaScript 1.2.

#### *y*

The Y-coordinate of the event within a positioned element. JavaScript 1.2.

**FileUpload**a file upload field for form input

## *Availability*

Client-side Java script 1.0

### *Inherits From*

Input, HTMLElement

## *Synopsis*

*form.name* form.elements[i]

## *Properties*

FileUpload inherits properties from Input and HTMLElement and defines or overrides the following:

*value*

The filename selected by the user. JavaScript 1.1.

## *Methods*

FileUpload inherits methods from Input and HTMLElement.

## *Event Handlers*

FileUpload inherits event handlers from Input and HTMLElement and defines or overrides the following:

*onchange*

The handler invoked when input value changes.

**Form** an HTML input for

*Availability*

Client-side JavaScript 1.0

*Inherits From*

HTMLElement

*Synopsis*

*document.form-name document.forms[form-number]*

## *Properties*

Form inherits properties from HTMLElement and also defines or overrides the following:

#### *action*

The URL for form submission. JavaScript 1.0; read-only in Internet Explorer 3.

### *elements[ ]*

The input elements of the form.

*elements.length*

The number of elements in a form.

### *encoding*

The encoding of form data. JavaScript 1.0; read-only in Internet Explorer 3.

### *length*

The number of elements in a form.

### *method*

The submission method for the form. JavaScript 1.0; read-only in Internet Explorer 3.

### *name*

The name of a form.

### *target*

The window for form results. JavaScript 1.0; read-only in Internet Explorer 3.

## *Methods*

Form inherits methods from HTMLElement and also defines the following:

*reset ( )*

Reset the elements of a form. JavaScript I. I.

*submit( )* Submit a form.

## *Event Handlers*

Form inherits event handlers from HTMLElement and also defines the following:

#### *onreset*

The handler invoked when a form is reset. JavaScript 1. 1.

#### *onsubmit*

invoked when a form is submitted.

**Frame** a type of Window object; see Window

## *Availability*

Client-side JavaScript 1.0

## *Synopsis*

*window.frames[i] window.frames.length* frames[i] frames.length

**Function** a JavaScript function

## *Availability*

Core JavaScript 1.0; enhanced in JavaScript 1.1 and 1.2

## *Synopsis*

## **//** Function definition statement

*function functionname(argument\_name list)*

*{*

## *body*

}

Unnamed function literal; JavaScript 1.2 *function (argument\_name\_list* ) {*body}*

// Function invocation *functionname(argument\_value\_list)*

### *Constructor*

**//** JavaScript 1.1 and later *new Function(argument\_names, body)*

## *Properties*

*arguments[ ]*

Arguments passed to a function. JavaScript 1.0; ECMA-262; deprecated in favor of the Arguments object.

*a r i t y*

The number of declared arguments. Navigator 4, with LANGUAGE="JavaScriptl.2".

*c a l l e r*

The function that called this one.

*1ength*

The number of declared arguments. JavaScript 1.1; ECMA-262.

*prototype*

The prototype for a class of objects. JavaScript 1.1.

## *Methods*

*apply(thisobj, args)*

Invoke a function as a method of an object. Navigator 4.

*tostring ( )*

Convert a function to a string. JavaScript 1.0; ECNIA-262.

**Hidden**hidden data for client/server communication

## *Availability*

Client-side JavaScript 1.0; enhanced in JavaScript 1. I

## *Inherits From*

Input, HTMLElement *Synopsis*

*form.name form.elements[i]*

## *Properties*

Hidden inherits properties from Input and HTMLElement and defines or overrides the following:

*value*

Arbitrary data submitted with a form.

## **History** the URL history of the browser

## *Availability*

Client-side JavaScript 1.0; additional features available in Navigator 4 with the U n i v e r s a 1 B r o w s e r R e a d privilege

## *Synopsis*

*window.history* frame.history history

### *Properties*

#### *current*

The URL of the currently displayed document. Navigator 4; requires Universal BrowserRead.

### *1ength*

The number of elements in the history array. Navigator 2, Internet Explorer 4.

*next*

The URL of the next document in the history array. Navigator 4; requires Uni versal BrowserRead.

*previous*

The URL of the previous document in the history array. Navigator 4; requires Universal BrowserRead.

### *Methods*

*back ( )*

Return to the previous URL. JavaScript 1.0.

*forwards*

Visit the next URL. JavaScript 1.0.

*go(relative\_position, target\_string).* Revisit a URL. JavaScript 1.0; enhanced in JavaScript 1. 1.

*toString ( )*

Return browsing history, formatted in HTML. Navigator 4; requires Universa1BrowserRead.

**HTMLElement** the superclass of all HTML elements

### *Availability*

Client-side JavaScript **1.2**

### *Internet Explorer* 4 *Properties*

*all[ ]*

All elements contained within an element.

*c h i 1 d r e n [ ]*

The direct children of an element.

*className*

The value of the C LASS attribute.

#### *document*

The Document object that contains an element.

### *id*

The value of the ID attribute.

### *innerHTML*

The HTML text contained within the element.

#### *innerText*

The text within the element.

## *l a n g*

The value of the LANG attribute.

### *offsetHeight*

The height of the element.

## *offsetLeft*

The X-coordinate of the element.

### *offsetParent*

Defines the coordinate system of the element.

## *offsetTop*

The Y-coordinate of the element.

### *offsetWidth*

The width of the element.

#### *outerHTML*

The HTML of an element.

#### *outerText*

The text of an element.

#### *parentElement*

The container of an element.

*sourceIndex*

The index of the element in Document. all [ ]

*style*

The inline CSS style of the element.

*tagName*

The tag type of an element.

#### *title*

Tool tip for an element.

### *Navigator 4 Methods*

```
handleEvent(event)
```
Pass an event to an appropriate handler**.**

# *Internet Explorer 4 Methods*

```
contains(target)
```
Whether one element is contained in another.

*getAttribute(name)* Get an attribute value. *insertAdjacentHTML(where, text)* Insert HTML text before or after an element.

*insertAdjacentText(where, text)* Insert plain text before or after an element.

*removeAttribute(name)* Delete an attribute.

*scrollIntoView(top)* Make an element visible.

*setAttribute(name, value)* Set the value of an attribute.

## *Event Handlers*

*onclick*

The handler invoked when the user clicks on an element. JavaScript 1.2; HTML 4.0.

*ondblclick*

The handler invoked when the user double-clicks on an element. JavaScript 1.2; HTML 4.0.

*onhelp*

The handler invoked when the user presses Fl. Internet Explorer 4.

*onkeydown*

The handler invoked when the user presses a key. JavaScript 1.2; HTML 4.0.

*onkeypress*

The handler invoked when the user presses a key. JavaScript 1.2; HTML 4.0.

*onkeyup*

The handler invoked when the user releases a key. JavaScript 1.2; HTML 4.0.

*onmousedown*

The handler invoked when the user presses a mouse button. JavaScript 1.2; HTML 4.0.

*onmousemove*

The handler invoked when mouse moves within an element. JavaScript 1.2; HTML 4.0.

*onmouseout*

The handler invoked when mouse moves out of an element. JavaScript 1.2; HTML 4.0.

*onmouseover*

The handler invoked when mouse moves over an element. JavaScript 1.2; HTML 4.0.

*onmouseup*

The handler invoked when the user releases a mouse button. JavaScript 1.2; HTML 4.0.

## **Image** an image embedded in an HTML document

## *Availability*

Client-side JavaScript 1. I

## *Inherits From*

HTMLElement

## *Synopsis*

*document.images[i]* document.images.length *document.image-name*

## *Constructor*

new Image(*width*, *height)*

## *Properties*

Image inherits properties from HTMLElement and defines or overrides the following:

### *border*

The border width of an image.

## *complete*

Whether an image load is complete.

## *height*

The height of an image.

## *hspace*

The horizontal padding for an image.

*lowsrc*

An alternate image for low-resolution displays.

## *name*

The name of an image.

*src*

The URL of the embedded image.

*vspace*

The vertical padding for an image.

*width*

The width of an image.

# *Event Handlers*

Image inherits event handlers from HTMLElement and also defines the following:

*onabort*

The handler invoked when user aborts image loading.

## *onerror*

The handler invoked when an error occurs during image loading.

*onload*

Handler invoked when an image finishes loading.

## **Input** an input element in an HTML form

## *Availability*

Client-side JavaScript 1.0; enhanced in JavaScript 1. 1

## *Inherits From*

HTMLElement

## *Synopsis*

form.elements[i] *form.name*

## *Properties*

Input inherits properties from HTMLElement and defines or overrides the following:

## *checked*

Whether a Checkbox or Radio element is checked.

## *defauItChecked*

A Checkbox or Radio element's default status.

## *defaultValue*

The default text displayed in an element.

## *form*

The Form containing the element.

## *name*

The name of a form element.

## *type*

The type of a form element. JavaScript 1.1.

## *value*

The value displayed or submitted by a form element. Navigator 2; buggy in Internet Explorer 3.

## *Methods*

Input inherits methods from HTMLElement and defines or overrides the following:

*blur ( )*

Remove keyboard focus from a form element.

*click ( )*

Simulate a mouseclick on a form element.

*focus( )*

Give keyboard focus to a form element.

*select( )*

Select the text in a form element.

# *Event Handlers*

Input inherits event handlers from HTMLElement and defines or overrides the following:

*onblur*

The handier invoked when a form element loses focus.

*onchange*

The handler invoked when a form element's value changes.

*onclick*

The handler invoked when a form element is clicked. JavaScript 1.0; enhanced in JavaScript 1. 1.

## *onfocus*

The handler invoked when a form element gains focus.

**JavaArray** JavaScript representation of a Java array

## *Availability*

Client-side Navigator 3

## *Synopsis*

// The length of the array *javaarray.length* // Read or write an array element *javaarray[index]*

## *Properties*

*1ength* The number of elements in a Java array.

**JavaClass** JavaScript representation of a Java class

## *Availability*

Client-side Navigator 3

## *Synopsis*

// Read or write a static Java field or method *javaclass.static* - *member* // Create d new Java object *new javaclass(* . . *.)*

## *Properties*

Each JavaClass object contains properties that have the same names as the public static fields and methods of the Java class it represents. These properties allow you to read and write the static fields of the class. The properties that represent Java methods refer to JavaMethod objects, which are JavaScript objects that allow you to invoke Java methods. Each JavaClass object has different properties; you can use a f or/ in loop to enumerate them for any given JavaClass object.

**JavaObject** JavaScript representation of a Java object

## *Availability*

Client-side Navigator 3

## *Synopsis*

// Read or write an instance field or method *javaobject.member*

## *Properties*

Each JavaObject object contains properties that have the same names as the public instance fields and methods (but not the static or class fields and methods) of the Java object it represents. These properties allow you to read and write the value of public fields. The properties of a given Java-

Object object obviously depend on the type of Java object it represents. You can use the f or/ in loop to enumerate the properties of any given javaobject.

# **JavaPackage**

JavaScript representation of a Java package

## *Availability*

Client-side Navigator 3

## *Synopsis*

// Refers to another JavaPackage *package.package-name* // Refers to a JavaClass object *package.class-name*

## *Properties*

The properties of a JavaPackage object are the names of the .1avaPackage objects and JavaClass objects that it contains. These properties are different for each individual JavaPackage. Note that it is not possible to use the JavaScript f or/ in loop to iterate over the list of property names of a Package object. Consult a Java reference manual to determine the packages and classes contained within any given package.

**JSObject** Java representation of a JavaScript object

*Availability*

A Java class in the *netscapejavascript* package included with Navigator 3 and later

## *Synopsis*

public final class netscape.javascript.JSObject

## *Methods*

*call(methodname, args[ ] )*

Invoke a method of a JavaScript object,

*eval (s)*

Evaluate a string of JavaScript code.

*getMember(name)*

Read a property of a JavaScript object.

*getSlot(index)*

Read an array element of a JavaScript object.

*getWindow(applet)*

Return initial JSObject for browser window.

removeMember(name)

Delete a property of a JavaScript object.

*setMember(name, value)*

Set a property of a JavaScript object.

*setSlot(index, value)*

Set an array element of a JavaScript object.

## *toString( )*

Return the string value of a JavaScript object.

## Layer an independent layer in a DHTML document

#### *Availability*

Client-side Navigator 4

#### *Synopses*

*document.layers[i]*

### *Constructor*

*new Layer(width, parent)*

## *Properties*

*above* The layer above this one.

#### *background*

The background image of a layer.

*below* The layer below this one.

*bgColor* The background color of a layer.

### *clip.bottom*

The bottom of the layer's clipping region.

## *clip.height*

The height of the layer's clipping region.

## *clip.left*

The left edge of the layer's clipping region.

## *clip.right*

The right edge of the layer's clipping region.

## *clip.top*

The top of the layer's clipping region.

## *clip.width*

The width of the layer's clipping region.

## *document*

The Document object of a layer.

## *hidden*

Whether a layer is hidden. Navigator 4; deprecated; use Layer. visibility instead.

## *layers[ ]*

The layers contained within a layer. Navigator 4; deprecated; use *Layer.document.layers* instead.

## *left*

The X-coordinate of a layer.

## *name*

The name of a layer. Client-side Navigator 4.

## *pageX*

The X-coordinate of a layer, relative to the page.

## *pageY*

The Y-coordinate of a layer, relative to the page.

## *parentLayer*

The parent of the layer,

## *siblingAbove*

The sibling layer above this one.

### *siblingBelow*

The sibling layer below this one.

#### *src*

The source URL of a layer's content.

#### *top*

The Y-coordinate of a layer.

## *visibility*

Whether a layer is visible.

#### *window*

The window that contains a layer.

#### *x*

The X-coordinate of a layer.

### *y*

The Y-coordinate of a layer.

### *zIndex*

Stacking order of a layer,

## *Methods*

## *captureEvents(eventmask)* Specify event types to he captured.

### *handleEvent(event)*

Pass an event to the appropriate handler.

### *load(src, width)*

Change layer contents and width.

*moveAbove(target)* Move one layer above another.

*moveBelow(target)* Move one layer below another.

*moveBy(dx, dy)* Move a layer to a relative position.

*moveTo(x, y)* Move a layer.

*moveToAbsolute(x, y)* Move a layer to page coordinates.

*offset(dx, dy)* Move a layer to a relative position. Deprecated; use Layer.moveBy( ) instead.

*releaseEvents(eventmask)* Stop capturing events. *resizeBy(dw, dh)* Resize a layer by a relative amount.

*resizeTo(width, height)* Resize a layer. *routeEvent(event)* Pass a captured event to the next handler.

**Link** a hypertext link

## *Availability*

Client-side JavaScript 1.0; enhanced in JavaScript 1. I

## *Inherits From*

HTMLElement

## *Synopsis*

*document.links[ ] document.links.length*

## *Properties*

Link inherits properties from HTMLElenient and also defines or overrides the following:

## *hash*

The anchor specification of a link.

*host*

The hostname and port portions of a link.

## *hostname*

The hostname portion of a link.

*href*

The complete URL of a link.

*pathname* The path portion of a link.

*port*

The port portion of a link.

*protocol*

The protocol portion of a link.

*search*

The query portion of a link.

## *target*

The target window of a hypertext link.

## *text*

The text of a link. Navigator 4.

### x

The X-coordinate of a link. Navigator 4.

The Y-coordinate of a link. Navigator 4.

## *Methods*

Link inherits the methods of HTMLElenient.

## *Event Handlers*

Link inherits the event handlers of HTMLElement and defines special behavior for the following three:

o n c l i c k

The handler invoked when a link is clicked. JavaScript 1.0; enhanced in JavaScript 1. 1.

#### *onmouseout*

The handler invoked when the mouse leaves a link. JavaScript 1.1.

*onmouseover*

The handler invoked when the mouse goes over a link.

**Location** represents and controls browser location

### *Availability*

Client-side JavaScript 1.0; enhanced in JavaScript 1.1

### *Synopsis*

location

*window.location*

## *Properties*

The properties of a Location object refer to the various portions of a URL.

y

*hash*

The anchor specification of the current TJRL.

*host*

The hostname and port portions of the current URL.

*hostname*

The hostname portion of the current URL.

*href* The complete currently displayed URL.

*pathname*

The path portion of the current URL.

*port*

The port portion of the Current URL.

*protocol*

The protocol portion of the Current ITRL.

*search*

The query portion of the current URI,.

## *Methods*

*reload(force)*

Reload the current document. JavaScript 1.1.

*replace(url)*

Replace one displayed document with another. JavaScript 1. 1.

# **Math**

a placeholder for mathematical functions and constants

## *Availability*

Core JavaScript 1.0; ECMA-262

*Synopsis*

*Math.constant*

*Math.function( )*

## *Constants*

*Math . E*

The mathematical constant e.

## *Math . LN10*

The mathematical constant loge10.

## Math.LN2

The mathematical constant loge2

## Math.LOG10E

The mathematical constant log<sub>10</sub>e

## Math.LOG2E

The mathematical constant log 2 e

## Math.PI

The mathematical constant π**.**

Math.SQRT1\_2

The mathematical constant  $1/\sqrt{2}$ 

## Math.SQRT2 The mathematical constant  $\sqrt{2}$ .

## *Static Functions*

*Math.abs(x)* Compute an absolute value.

*Math.acos(x)*

Compute an arc cosine.

*Math.asin(x)* Compute an arc sine.

*Math.atan(x)* Compute an arc tangent.

*Math.atan2(x, y)* Compute the angle from the X-axis to a point.

*Math.ceil(x)* Round a number up.

*Math.cos(x)* Compute a cosine.

*Math.exp(x)*

Compute  $e^x$ 

*Math.floor(x)* Round a number down.

*Math.log(x)* Compute a natural logarithm.

*Math.max(a, b)* Return the larger of two values.

*Math.min(a, b)* Return the smaller of two values.

*Math.pow(x, y)* Compute *xy*

*Math.random( )*

Return a pseudo-random number. JavaScript 1.1; ECMA-262.

*Math.round(x)*

Round to the nearest integer.

*Math.sin(x)* Compute a sine.

*Math.sqrt(x)* Compute a square root.

*Math.tan(x)* Compute a tangent.

# **MimeType** represents a MIME data type

### *Availability*

Client-side Navigator 3

### *Synopsis*

navigator.mimetypes[i] navigator.mimeTypes["type"] navigator.mimetypes.length

## *Properties*

## *description*

A description of a MIME type.

### *enabledPlugin*

The plugin that handles the MIME type.

### *suffixes*

Common file suffixes for a MIME type.

#### *type*

The name of a MIME type.

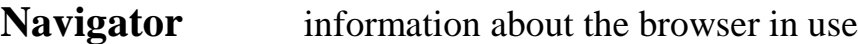

## *Availability*

Client-side JavaScript 1.0; enhanced in JavaScript 1.1 and 1.2

*Synopsis*

*navigator*

### *Properties*

*navigator.appCodeName*

The code name of the browser.

*navigator.appName*

The application name of the browser.

#### *navigator.appVersion*

The platform and version of the browser.

*navigator.language*

The default language of the browser. Navigator 4.

```
navigator.mimeTypes[ ]
```
An array Of Supported MIME types. JavaScript 1. 1: always empty in Internet Explorer 4.

### *navigator.platform*

The operating system the browser is running under. JavaScript 1.2.

### *navigator.plugins[ ]*

An array of installed plugins. JavaScript 1. 1; always empty in Internet Explorer 4.

### *navigator.systemLanguage*

The default language of the underlying system. Internet Explorer 4.

*navigator.userAgent* The HTFP user-agent Value.

*navigator.userLanguage*

The language of the current user. Internet Explorer 4.

## *Functions*

*navigator.JavaEnabled ( )*

Test whether Java is available. JavaScript 1. 1.

*navigator.plugins.refresh( )*

Make newly installed plugins available. Navigator 3.

*navigator . preference(prefname, value)*

Set or retrieve user preferences. Navigator 4; requires Universal PreferencesRead privilege to query preferences; requires UniversalPref erencesWrite privilege to set preference values.

```
navigator.savePreferences( )
```
Save the user's preferences. Navigator 4; requires UniversalPreferencesWrite privilege.

navigator.taintEnabled( )

Test whether data tainting is enabled. JavaScript 1.1 deprecated.

## **Number** support for numbers

## *Availability*

Core JavaScript 1.1; ECMA-262

*Synopses*

*Number.constant*

*Constructor new Number(value)* *Number(value)*

#### *Constants*

Number.MAX\_VALUE

The maximum numeric value.

Number.MIN \_VALUE The minimum numeric value.

Number NaN

The special not-a-number value.

Number.NEGATIVE\_INFINITY Negative infinity.

Number.POSITIVE\_INFINITY Infinity.

### *Methods*

*toString(radix)*

Convert a number to a string.

# **Object**

a superclass that contains features of all JavaScript objects

### *Availability*

Core JavaScript 1.0; ECMA-262; enhanced in JavaScript 1. 1 and Navigator 4

### *Constructor*

*new Object ( ) new Object(value)*

### *Properties*

*constructor*

An object's constructor function. JavaScript 1.1; ECMA-262.

#### *Methods*

assign(value)

Overload the assignment operator. Navigator 3; deprecated in favor of Object. watch ( )

*eval(code)*

Evaluate JavaScript code in a string. Navigator 3; deprecated in favor of global *e v a l ( )* function in Navigator 4.

*tostring( )* Define an object's string representation.

*unwatch(propname)* Remove a watchpoint. Navigator 4.

*valueof(typehint)* The primitive value of the specified object. JavaScript 1.1; ECNIA-262.

*watch(propname, handler)* Set a watchpoint. Navigator 4.

**Option** an option in a Select box

### *Availability*

Client-side JavaScript 1.0; enhanced in JavaScript 1. I

### *Inherits From*

HTMLElement

#### *Synopsis*

## *select.options[i]*

## *Properties*

Option inherits the properties of HTMLElement and also defines the following:

*defaultSelected*

Whether an object is selected by default.

*index* The position of the option.

*selected* Whether the option is selected.

*text*

The label for an option. JavaScript 1.0; read/write in JavaScript I. I.

*value*

The value returned when the form is submitted.

**Password** a text input field for sensitive data

## *Availability*

Client-side JavaScript 1.0; enhanced in JavaScript 1. I

### *Inherits From*

Input, HTMLElement

## *Synopsis*

*form.name* form.elements[i]

## *Properties*

Password inherits properties from Input and HTMLElement and defines or overrides the following:

va1ue

user input to the Password object. JavaScript 1.0; modified in JavaScript 1.2.

## *Methods*

Password inherits methods from input and HTMLElement.

## *Event Handlers*

Password inherits methods from input and HTMLElement.

**Plugin describes an installed pilugin** 

## *Availability*

Client-side Navigator 3

# *Synopsis*

*navigator.plugins[i] navigator.plugins['name'*]

# *Properties*

*description* English description of a plugin.

*filename* The filename of the plugin program.

# *1ength*

The number of MIME types supported.

## *name*

The name of a pIugin.

# **PrivilegeManager** Java class used by signed scripts

## *Availability*

Client-side Navigator 4

## *Synopsis*

*netscape.security.PrivilegeManager*

## *Methods*

*disablePrivilege(privilege)* Disable a privilege. *enablePrivilege(privilege)* Enable a privilege.

**Radio** a graphical radio button

## *Availability*

Client-side JavaScript 1.0; enhanced in JavaScript 1. I

## *Inherits From*

Input, HTMLElement

## *Synopsis*

**//** A group of radio buttons with the same name *form.name[i]*

## *Properties*

Radio inherits properties from Input and HTMLElement, and defines or overrides the following:

## *checked*

Whether a Radio button is selected.

## *defaultChecked*

Initial state of a Radio button.

*value*

Value returned when form is submitted.

## *Methods*

Radio inherits methods from input and HTMLElement.

## *Event Handlers*

Radio inherits event handlers from Input and HTMLElement and defines or overrides the following:

*o n c 1 i c k*

The handler invoked when a Radio button is selected.

**RegExp** regular expressions for pattern matching

## *Availability*

Core JavaScript 1.2

## *Constructor*

*new RegExp(pattern, attributes)*

## *Instance Properties*

```
global
```
Whether a regular expression matches globally. Not implemented in IE 4.

### *ignoreCase*

Whether a regular expression is case-insensitive. Not implemented in IE 4.

### *lastIndex*

The character position after the last match. Not implemented in IE 4.

*source*

The text of the regular expression.

#### *Static Properties*

*RegExp.\$n* The text that matched the nth subexpression.

*RegExp.input* or *RegExp.\$-* The input buffer for pattern matching. Non-functional in IE 4.

*RegExp.lastMatch* or *RegExp["\$&"]* The text of the last successful pattern match. Not implemented in IE 4.

*RegExp.lastParen* or *RegExp["\$+"]* The text that matched the last subexpression. Not implemented in IE 4.

*RegExp.leftContext* or *RegExp["\$"']* The text before the last match. Not implemented in IE 4.

*RegExp.multiline* or *RegExp["\$\*"]* Whether matches are performed in multi-line mode. Not implemented in IE 4.

*RegExp.rightContext* or *RegExp["\$"']* The text after the last match. Not implemented in IE 4.

### *Methods*

*compile(newpattern, attributes)* Change a regular expression.

*exec(string)*

General-purpose pattern matching. Buggy in IE 4.

*test(string)*

Test whether a string contains a match**.**

**Reset** a button to reset a form's values

### *Availability*

Client-side.favaScrif3t 1.0; enhanced in JavaScript 1.1

## *Inherits From*

Input, HTMLElement

## *Synopsis*

*form.name form.elements[i]*

## *Properties*

Reset inherits properties from Input and HTMLElement and defines or overrides the following:

#### *value*

The label of a Reset button**.**

### *Methods*

Reset inherits the methods of Input and HTMLElement.

### *Event Handlers*

Reset inherits the event handlers of Input and HTMLElement and defines or overrides the following:

#### *onclick*

The handler invoked when a Reset button is clicked. JavaScript 1.0; enhanced in JavaScript 1. 1.

**Screen** provides information about the display

### *Availability*

Client-side JavaScript 1. 2

### *Synopsis*

*screen*

## *Properties*

screen.availHeight The available height of the screen.

*screen.availLeft* The first available horizontal pixel. Navigator 4.

*screen.availTop* The first available vertical pixel. Navigator 4.

*screen.availWidth* The available width of the screen.

*screen.colorDepth* The depth of the web browser's color palette.

*screen.height* The height of the screen.

*screen.pixelDepth* The color depth of the screen. Navigator 4.

*screen.width* The width of the screen.

**Select** a graphical selection list

## *Availability*

Client-side JavaScript 1.0; enhanced in JavaScript 1. I

## *Inherits From*

Input, HTMLElement

## *Synopsis*

*form.element\_name form.elements[i]*

## *Properties*

Select inherits properties from Input and HTMLElement and defines or overrides the following:

## *length*

The number of options in a Select object.

## *options[ ]*

The choices in a Select object. JavaScript 1.0; enhanced in JavaScript 1.1.

*selectedIndex*

The selected option. JavaScript 1.0; writeable in JavaScript 1.

*type*

Type of form element. JavaScript 1.1.

## *Methods*

Select inherits the methods of input and HTMLElement.

## *Event Handlers*

Select inherits event handlers from input and HTMLElement and defines or overrides the following:

## *onchange*

The handler invoked when the selection changes.

**String** support for strings

## *Availability*

Core JavaScript 1.0; enhanced in Navigator 3

## *Constructor*

*new String(value)* // JavaScript 1.1

# *Properties*

*1ength* The length of a string. JavaScript 1.0; ECMA-262.

## *Methods*

*anchor(name)* Add an HTML anchor to a string.

#### *big( )*

Make a string  $\langle B \rangle$  I G $>$ .

## *blink( )*

Make a string < BLINK>.

### *bold( )*

Make a string bold with  $\langle B \rangle$ .

## *charAt(n)*

Get the nth character from a string. JavaScript 1.0; ECP4A262.

#### *charCodeAt(n)*

Get the nth character code from a string. JavaScript 1.2; ECNIA-262.

```
concat(value. . . .)
```
Concatenate strings. JavaScript 1.2.

*fixed( )*

Make a string fixed-width with  $\langle TT \rangle$ .

*fontcolor(color)* Set a string's color with <FONT>.

*fontsize(size)* Set a string's font size with <FONT>.

*indexof(substring, start)* Search a string. JavaScript 1.0; ECMA-262.

## italics( )

Make a string italic with  $\langle I \rangle$ .

*lastIndexOf(substring, start)* Search a string backwards. JavaScript 1.0; ECMA-262. *link(href)* Add a hypertext link to a string.

```
match(regexp)
```
Find one or more regular expression matches. JavaScript 1.2.

```
replace(regexp, replacement)
```
Replace substring(s) matching a regular expression. JavaScript 1.2.

*search(regexp)*

Search for a regular expression. JavaScript 1.2.

```
slice(start, end)
Extract a substring. JavaScript 1.2.
```
*small( )*

```
Make a string <SMALL>.
```
*split(delimiter)*

Break a string into an array of strings. JavaScript 1. 1; ECMA-262.

```
strike( )
```
Strike out a string with <STRIKE>.

*sub( )*

Make a string a subscript with <SUB>.

*substring(from, to)*

Return a substring of a string. JavaScript 1.0; ECMA-262.

*substr(start, length)*

Extract a substring. JavaScript 1.2.

*sup( )*

Make a string a superscript with  $\langle \text{SUP} \rangle$ .

*toLowerCase( )*

Convert a string to lowercase. JavaScript 1.0; ECMA-262.

*toUpperCase ( )*

Convert a string to upper case. JavaScript 1.0; ECMA-262.

## *Static Methods*

*String.fromCharCode(cl, c2....)*

Create a string from character encodings JavaScript 1.2; ECMA-262.

## **Style** cascading style sheet attributes

## *Availability*

Client-side JavaScript 1.2

## *Synopsis*

// Navigator *document.classes.className.tagName document.ids.elementname documeot.tags.tagname document.contextual(* ... // Internet Explorer *htmlElement.style*

## *Properties*

The Style object has properties corresponding to each of the CSS attributes supported by the browser.

## *Methods*

*borderWidths(top, right, bottom, left)* Set all border width properties. Navigator 4. *margins(top, right, bottom, left)* Set all margin properties. Navigator 4.

*paddings(top, right, bottom, left)* Set all padding properties. Navigator 4.

**Submit** a button to Submit a form

## *Availability*

Client-side JavaScript 1.0; enhanced in JavaScript 1. 1

## *Inherits From*

Input, HTMLElement

## *Synopsis*

*form.name form.elements[i]*

## *Properties*

Submit inherits properties from Input and HTMLElenient and defines or overrides the following:

*value*

The label of a Submit button.

### *Methods*

Submit inherits the methods from input and HTMLElement.

## *Event Handlers*

Submit inherits event handlers from Input and HTMLElement and defines or overrides the following:

*o n c l i c k*

Invoked when a Submit button is clicked. JavaScript 1.0; enhanced in JavaScript 1. 1.

**Text** a graphical text input field

## *Availability*

Client-side JavaScript 1.0; enhanced in JavaScript 1. 1

## *Inherits From*

Input, HTMLElement

## *Synopsis*

*form.name form.elements[i]*

## *Properties*

Text inherits properties from Input and HTMLElement and defines or overrides the following:

*value*

User input to the Text object.

## *Methods*

Text inherits the methods of input and HTMLElement.

## *Event Handlers*

Text inherits the event handlers of Input and HTMLElement and defines or overrides the following:

### *onchange*

The handler invoked when input value changes.

**Textarea** a multiline text input area

*Availability*

Client-side JavaScript 1. 0; enhanced in JavaScript 1. I

*Inherits From*

Input, HTMLElement *Synopsis*

*form.name form.elements[i]*

## *Properties*

Textarea inherits the properties of Input and HTMLElement and defines or overrides the following:

*value*

User input to the Textarea object.

## *Methods*

Textarea inherits the methods of Input and HTMLElement.

## *Event Handlers*

Textarea inherits the event handlers of Input and HTMLElement and defines or overrides the following:

### *onchange*

The handler invoked when input value changes.

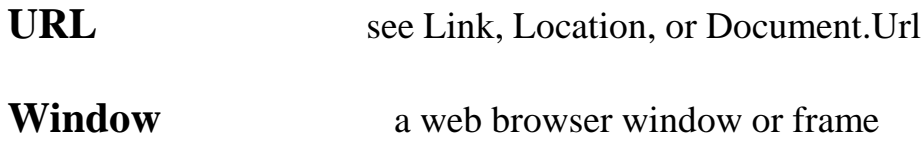

## *Availability*

Client-side JavaScript1.0; enhanced in. JavaScript 1.1 and 1.2

## *Synopsis*

*s e 1 f window* *window.frames[i]*

## *Properties*

The Window object defines the following properties. Non-portable, browserspecific properties are listed separately after this list:

*closed* Whether a window has been closed. JavaScript I. I.

## *defaultStatus*

The default status line text.

*document* The Document of the window.

*frames[ ]* List of frames within a window.

*history* The history of the window.

## *length*

The number of frames in the window.

### *location*

The URL of the window.

### *name*

The name of a window. JavaScript 1.0@ read/write in .JavaScript I.I.

### *navigator*

A reference to the Navigator object.

## *offscreenBuffering*

Whether window updates are buffered. JavaScript 1.2.

#### *opener*

The window that opened this one. JavaScript 1.1.

#### *parent*

The parent of a frame.

#### *screen*

Information about the screen. JavaScript 1.2.

## *self*

The window itself.

### *status*

Specify a transient status-line message.

#### *top*

The window of a frame.

*window* The window itself.

## *Navigator Properties*

### *crypto*

Reference to the Crypto object. Navigator 4.04 and later.

### *innerHeight*

The height of the document display area. Navigator 4; UniversalBrowserWrite privilege required to set to less than 100 pixels.

### *innerWidth*

The width of the document display area. Navigator 4; Universa1BrowserWrite privilege required to set to less than 100 pixels.

## *java*

*The java.* \* LiveConnect package. Navigator 3.

*locationbar*

The visibility of the browser's location bar. Navigator 4; UniversalBrowserWrite privilege required to change visibility.

#### *menubar*

The visibility of the browser's menubar. Navigator 4; Universa1BrowserWrite privilege required to change visibility.

#### *netscape*

*The netscape..* \*LiveConnect Java package. Navigator 3.

#### outerHeight

The height of the window area. Navigator 4; Universa1BrowserWrite privilege required to set to less than 100 pixels.

#### *outerWidth*

The width of the window. Navigator 4; Universa1BrowserWrite privilege required to set to less than 100 pixels.

#### *Packages*

LiveConnect packages of Java classes. Navigator 3.

#### *pageXOffset*

The current horizontal scroll position. Navigator 4.

*pageYOffset*

The current vertical scroll position. Navigator 4.

#### *personalbar*

The visibility of the browser's personal bar. Navigator 4; UniversalBrowserWrite privilege required to change visibility.

*screenX*

The X-coordinate of a window on the screen. Navigator 4.

*screenY*

The Y-coordinate of a window on the screen. Navigator 4.

*scrollbars*

The visibility of the browser's scroll bars. Navigator 4; UniversalBrowserWrite privilege required to change visibility.

### *statusbar*

The visibility of the browser's status line. Navigator 4; UniversalBrowserWrite privilege required to change visibility.

### *sun*

The *sun.*\* LiveConnect Java package. Navigator 3.

*too1bar*

The visibility of the browser's toolbar. Navigator 4; Universa1BrowserWrite privilege required to change visibility.

## *Internet Explorer Properties*

*clientInformation*

Synonym for *Window. navigator*. Internet Explorer 4.

*event*

Describes the most recent event. Internet Explorer 4.

## *Methods*

The Window object has the following portable methods. Non-portable, browserspecific methods ire listed after this list.

*alert(message)* Display a message in a dialog box.

blur( )

Remove keyboard focus from a top-level window. JavaScript 1. 1.

*clearInterval(iotervalId)* Stop periodically executing code. JavaScript 1.2.

*clearTimeout(timeoutld)* Cancel deferred execution. *close ( )* Close a browser window.

### *confirm(question)*

Ask a yes-or-no question. focus( ) Give keyboard focus to a top-level window. JavaScript 1. 1.

moveBy(dx, *dy)*

Move a window to a relative position. JavaScript 1.2; Navigator 4 requires Uni versalBrowserwrite privilege to move the window off-screen.

*moveTo(x, y)*

Move a window to an absolute position. JavaScript 1.2; Navigator 4 requires Universa1BrowserWrite privilege to move the window off-screen.

*open(url, name, features, replace)*

Open a new browser window or locate a named window. JavaScript 1.0; enhanced in JavaScript 1. 1.

*prompt(message, default)* Get string input in a dialog.

```
resizeBy(dw, dh)
```
Resize a window by a relative amount. JavaScript 1.2; Navigator 4 requires Uni versalBrowserWrite privilege to set either width or height to less than 100 pixels.

*resizeTo(width, height)*

Resize a window. JavaScript 1.2; Navigator 4 requires Universa1BrowserWrite privilege to set either width or height to less than 100 pixels.

*scroll(x, y)*

Scroll a document in a window. JavaScript 1. 1; deprecated in JavaScript 1.2 in favor of *scrollTo( )*

*scrollBy(dx, dy)*

Scroll the document by a relative amount. JavaScript 1.2.

 *scrollTo(x, y)*

Scroll the document. JavaScript 1.2.

*setInterval(code, interval) setInterval(func, interval, args* ...) Periodically execute specified code. JavaScript 1.2; Internet Explorer 4 supports only the first form of this method.

*settimeout(code, delay)* Defer execution of code.

#### *Navigator 4 Methods*

*atob(str64)*

Decode base-64 encoded data.

*back( )*

Go back to previous document.

*btoa(data)*

Encode binary data using base-64 ASCII encoding.

*captureEvents(eventmask)*

Specify event types to be captured.

#### *disableExternalCapture( )*

Disable cross-server event capturing. Requires UniversalBrowserWrite privilege.

```
enableExternalCapture( )
```
Enable cross-server event capturing. Requires UniversalBrowserWrite privilege.

*find(target, caseSensitive, backwards)* Search the document.

*forwards* Go forward to next document.

*handleEvent(event)*

Pass an event to the appropriate handier.

*home( )*

Display the home page.

*print( )*

Print the document.

```
releaseEvents(eventmask)
```
Stop capturing events.

*routeEvent(event)*

Pass a captured event to the next handler.

```
setHotkeys(enabled)
```
Allow or disallow keyboard shortcuts. Requires UniversalBrowserWrite privilege.

*setResizable(resizable)*

Allow or disallow window resizing. Requires UniversalBrowserWrite privilege.

*setZOptions(option)*

Control window stacking. Requires Universa1BrowserWrite privilege.

*stop( )*

Stop loading the document.

## *Internet Explorer Methods*

#### *navigate(url)*

Load a new URL. Internet Explorer 3.

#### *Event Handlers*

onblur

The handier invoked when the window loses keyboard focus. JavaScript 1. 1.

*ondragdrop*

The handler invoked when the user drops items in the window. Navigator 4.

*onerror*

The handier invoked when a JavaScript error occurs. JavaScript 1.1.

#### *onfocus*

Invoked when window is given focus. JavaScript 1. 1.

*onload*

The handier invoked when a document finishes loading.

*onmove*

The handler invoked when a window is moved. Navigator 4; not supported on Navigator 4 Unix platforms.

#### *onresize*

The handler invoked when a window is resized. JavaScript 1.2.

#### *onunload*

The handler invoked when the browser leaves a page.